## <span id="page-0-0"></span>Package 'teal.modules.general'

March 5, 2024

Type Package

Title General Modules for 'teal' Applications

Version 0.3.0

Date 2024-03-01

Description Prebuilt 'shiny' modules containing tools for viewing data, visualizing data, understanding missing and outlier values within your data and performing simple data analysis. This extends 'teal' framework that supports reproducible research and analysis.

License Apache License 2.0

URL <https://insightsengineering.github.io/teal.modules.general/>,

<https://github.com/insightsengineering/teal.modules.general/>

BugReports <https://github.com/insightsengineering/teal.modules.general/issues>

**Depends** ggmosaic ( $> = 0.3.0$ ), ggplot2 ( $> = 3.4.0$ ), R ( $> = 3.6$ ), shiny ( $> =$ 1.6.0), teal ( $> = 0.15.1$ ), teal.transform ( $>= 0.5.0$ )

**Imports** checkmate ( $>= 2.1.0$ ), dplyr ( $>= 1.0.5$ ), DT ( $>= 0.13$ ), forcats  $(>= 1.0.0)$ , grid, logger  $(>= 0.2.0)$ , scales, shinyjs, shinyTree  $(>= 0.2.8)$ , shinyvalidate, shinyWidgets  $(>= 0.5.1)$ , stats, stringr ( $> = 1.4.1$ ), teal.code ( $> = 0.5.0$ ), teal.data ( $> = 0.5.0$ ), teal.logger  $(>= 0.1.1)$ , teal.reporter  $(>= 0.3.0)$ , teal.widgets  $(>= 0.4.0)$ , tern  $(>= 0.9.3)$ , tibble  $(>= 2.0.0)$ , tidyr  $(>= 0.4.0)$ 0.8.3), tools, utils

**Suggests** broom  $(>= 0.7.10)$ , colourpicker, ggExtra, ggpmisc  $(>= 0.4.3)$ , ggpp, ggrepel, goftest, gridExtra, htmlwidgets, jsonlite, knitr  $(>= 1.42)$ , lattice  $(>= 0.18-4)$ , MASS, nestcolor  $(>= 0.1.0)$ , rlang ( $>= 1.0.0$ ), rtables ( $>= 0.6.6$ ), sparkline, test that ( $>=$ 3.0.4)

### VignetteBuilder knitr

Config/Needs/verdepcheck haleyjeppson/ggmosaic, tidyverse/ggplot2, rstudio/shiny, insightsengineering/teal, insightsengineering/teal.transform, mllg/checkmate, tidyverse/dplyr, rstudio/DT, tidyverse/forcats,

daroczig/logger, r-lib/scales, daattali/shinyjs, shinyTree/shinyTree, rstudio/shinyvalidate, dreamRs/shinyWidgets, tidyverse/stringr, insightsengineering/teal.code, insightsengineering/teal.data, insightsengineering/teal.logger, insightsengineering/teal.reporter, insightsengineering/teal.widgets, insightsengineering/tern, tidyverse/tibble, tidyverse/tidyr, tidymodels/broom, daattali/colourpicker, daattali/ggExtra, aphalo/ggpmisc, aphalo/ggpp, slowkow/ggrepel, baddstats/goftest, gridExtra, ramnathv/htmlwidgets, jeroen/jsonlite, yihui/knitr, deepayan/lattice, MASS, insightsengineering/nestcolor, r-lib/rlang, insightsengineering/rtables, sparkline, insightsengineering/teal.data, r-lib/testthat

Config/Needs/website insightsengineering/nesttemplate

Encoding UTF-8

Language en-US

LazyData true

RoxygenNote 7.3.1

NeedsCompilation no

Author Dawid Kaledkowski [aut, cre], Pawel Rucki [aut], Mahmoud Hallal [aut], Ondrej Slama [ctb], Maciej Nasinski [aut], Konrad Pagacz [aut], Nikolas Burkoff [aut], F. Hoffmann-La Roche AG [cph, fnd]

Maintainer Dawid Kaledkowski <dawid.kaledkowski@roche.com>

Repository CRAN

Date/Publication 2024-03-05 10:50:02 UTC

## R topics documented:

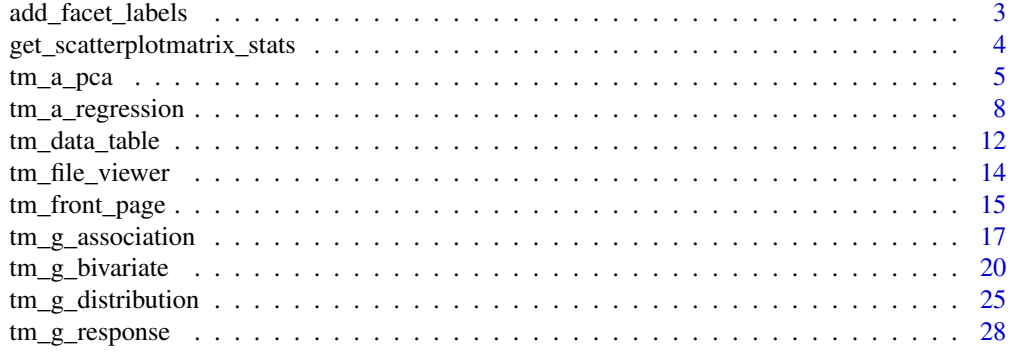

<span id="page-2-0"></span>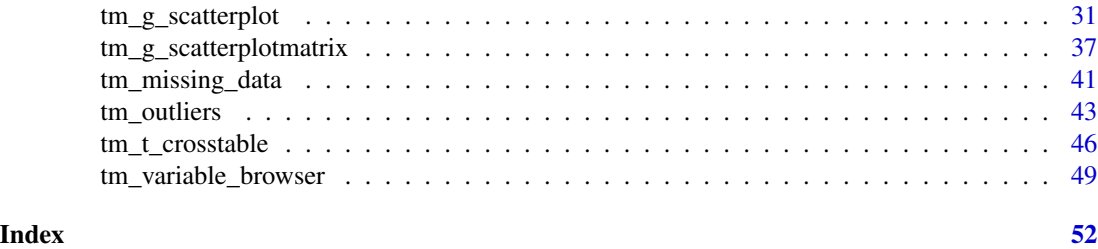

add\_facet\_labels *Add labels for facets to a* ggplot2 *object*

## Description

Enhances a ggplot2 plot by adding labels that describe the faceting variables along the x and y axes.

## Usage

```
add_facet_labels(p, xfacet_label = NULL, yfacet_label = NULL)
```
## Arguments

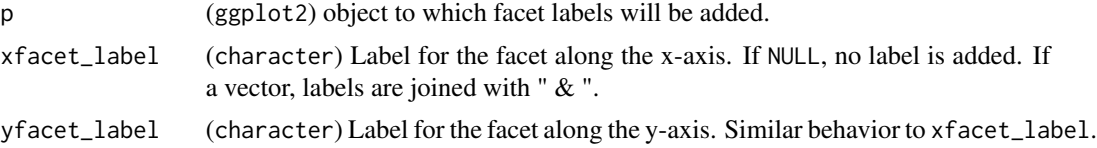

## Value

Returns grid or grob object (to be drawn with grid.draw)

```
library(ggplot2)
library(grid)
p <- ggplot(mtcars) +
  aes(x = mpg, y = disp) +geom_point() +
  facet_grid(gear ~ cyl)
xfacet_label <- "cylinders"
yfacet_label <- "gear"
res <- add_facet_labels(p, xfacet_label, yfacet_label)
grid.newpage()
grid.draw(res)
grid.newpage()
```

```
grid.draw(add_facet_labels(p, xfacet_label = NULL, yfacet_label))
grid.newpage()
grid.draw(add_facet_labels(p, xfacet_label, yfacet_label = NULL))
grid.newpage()
grid.draw(add_facet_labels(p, xfacet_label = NULL, yfacet_label = NULL))
```
get\_scatterplotmatrix\_stats

*Get stats for x-y pairs in scatterplot matrix*

#### Description

Uses stats:: cor.test() per default for all numerical input variables and converts results to character vector. Could be extended if different stats for different variable types are needed. Meant to be called from [lattice::panel.text\(\)](#page-0-0).

#### Usage

```
get_scatterplotmatrix_stats(
  x,
  y,
  .f = stats::cor.test,
  .f_{args} = list(),
  round_stat = 2,
  round_pval = 4)
```
#### Arguments

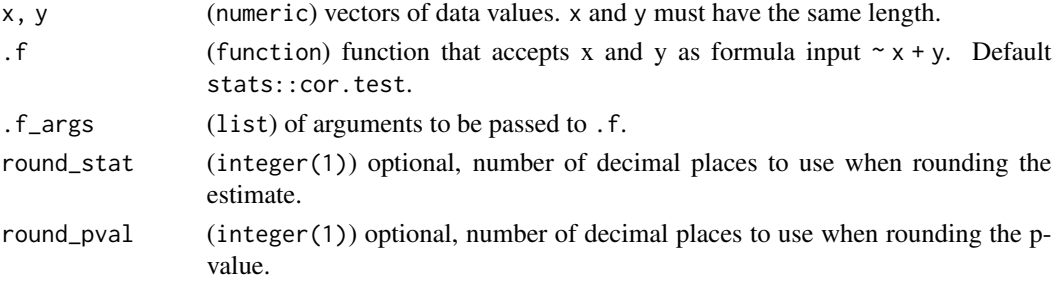

### Details

Presently we need to use a formula input for stats:: cor.test because na.fail only gets evaluated when a formula is passed (see below).

```
x = c(1, 3, 5, 7, NA)y = c(3,6,7,8,1)stats::cor.test(x, y, na.action = "na.fail")
stats::\text{cor.test}(\sim x + y, na.action = "na.fail")
```
<span id="page-3-0"></span>

<span id="page-4-0"></span>tm\_a\_pca 5

#### Value

Character with stats. For [stats::cor.test\(\)](#page-0-0) correlation coefficient and p-value.

## Examples

```
set.seed(1)
x \le runif(25, 0, 1)
y <- runif(25, 0, 1)
x[c(3, 10, 18)] <- NA
get_scatterplotmatrix_stats(x, y, .f = stats::cor.test, .f_args = list(method = "pearson"))
get_scatterplotmatrix_stats(x, y, .f = stats::cor.test, .f_args = list(
 method = "pearson",
 na.action = na.fail
))
```
tm\_a\_pca teal *module: Principal component analysis*

#### Description

Module conducts principal component analysis (PCA) on a given dataset and offers different ways of visualizing the outcomes, including elbow plot, circle plot, biplot, and eigenvector plot. Additionally, it enables dynamic customization of plot aesthetics, such as opacity, size, and font size, through UI inputs.

#### Usage

```
tm_a_pca(
  label = "Principal Component Analysis",
  dat,
 plot_height = c(600, 200, 2000),
 plot_width = NULL,
 ggtheme = c("gray", "bw", "linedraw", "light", "dark", "minimal", "classic", "void"),
  ggplot2_args = teal.widgets::ggplot2_args(),
 rotate_xaxis_labels = FALSE,
  font\_size = c(12, 8, 20),alpha = c(1, 0, 1),size = c(2, 1, 8),pre_output = NULL,
 post_output = NULL
)
```
## <span id="page-5-0"></span>Arguments

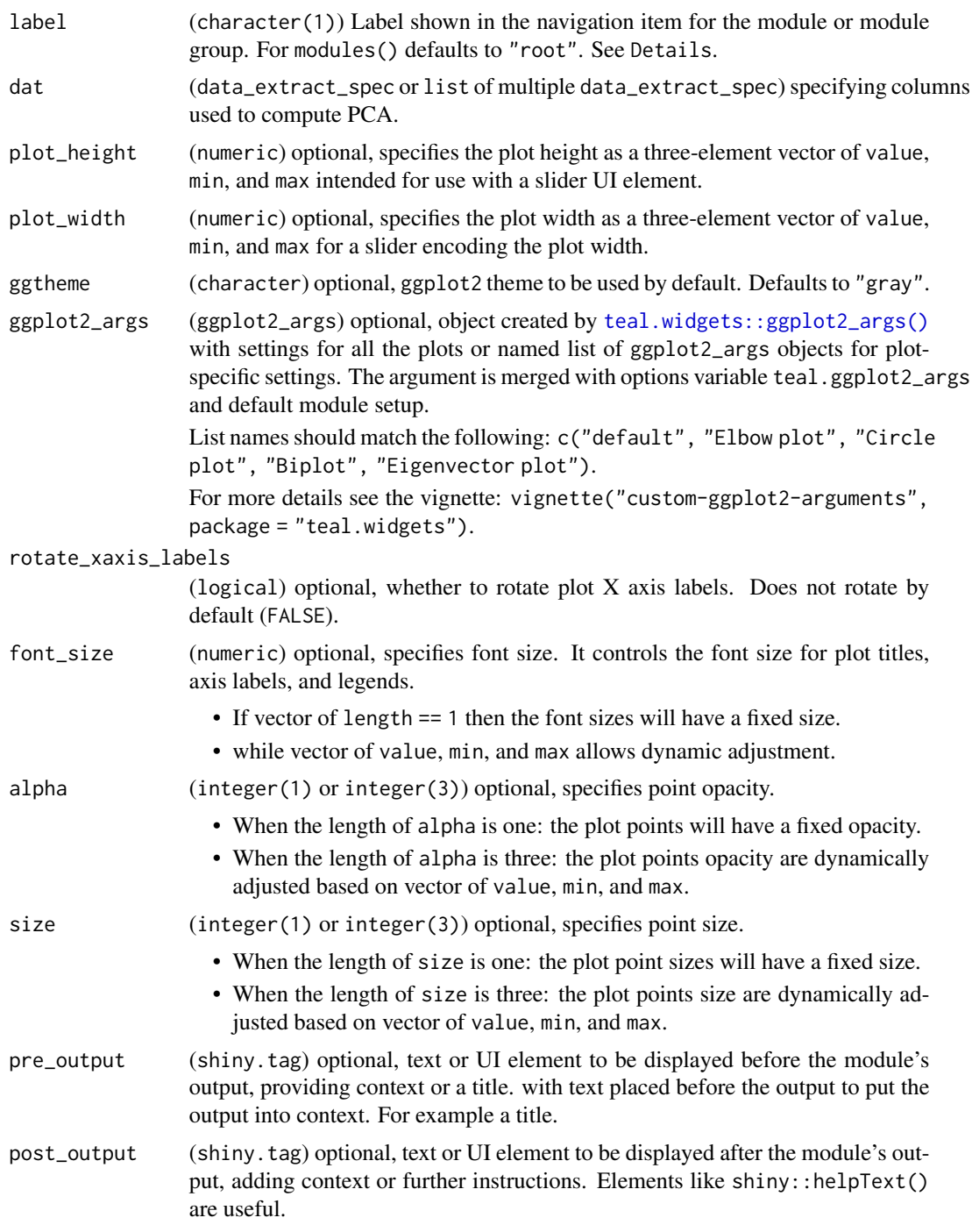

## Value

Object of class teal\_module to be used in teal applications.

tm\_a\_pca 7

```
library(teal.widgets)
# general data example
data <- teal_data()
data <- within(data, {
  require(nestcolor)
  USArrests <- USArrests
})
datanames(data) <- "USArrests"
app <- init(
 data = data,
  modules = modules(
   tm_a_pca(
      "PCA",
      dat = data_extract_spec(
       dataname = "USArrests",
        select = select_spec(
          choices = variable_choices(
           data = data[["USArrests"]], c("Murder", "Assault", "UrbanPop", "Rape")
         ),
         selected = c("Murder", "Assault"),
         multiple = TRUE
       ),
       filter = NULL
      ),
      ggplot2_args = ggplot2_args(
       labs = list(subtitle = "Plot generated by PCA Module")
      )
   )
  \mathcal{L})
if (interactive()) {
  shinyApp(app$ui, app$server)
}
# CDISC data example
data <- teal_data()
data <- within(data, {
 require(nestcolor)
 ADSL <- rADSL
})
datanames(data) <- "ADSL"
join_keys(data) <- default_cdisc_join_keys[datanames(data)]
app <- init(
 data = data,
 modules = modules(
   tm_a_pca(
     "PCA",
```

```
dat = data_extract_spec(
        dataname = "ADSL",
        select = select_spec(
          choices = variable_choices(
            data = data[["ADSL"]], c("BMRKR1", "AGE", "EOSDY")
          ),
          selected = c("BMRKR1", "AGE"),
          multiple = TRUE
        ),
        filter = NULL
      ),
      ggplot2_args = ggplot2_args(
        labs = list(subtitle = "Plot generated by PCA Module")
      )
   )
 \mathcal{L})
if (interactive()) {
 shinyApp(app$ui, app$server)
}
```
tm\_a\_regression teal *module: Scatterplot and regression analysis*

#### Description

Module for visualizing regression analysis, including scatterplots and various regression diagnostics plots. It allows users to explore the relationship between a set of regressors and a response variable, visualize residuals, and identify outliers.

#### Usage

```
tm_a_regression(
  label = "Regression Analysis",
  regressor,
  response,
 plot_height = c(600, 200, 2000),
 plot_width = NULL,
  alpha = c(1, 0, 1),size = c(2, 1, 8),ggtheme = c("gray", "bw", "linedraw", "light", "dark", "minimal", "classic", "void"),
 ggplot2_args = teal.widgets::ggplot2_args(),
 pre\_output = NULL,
 post_output = NULL,
  default.plot_type = 1,default_outlier_label = "USUBJID",
  label\_segment\_threshold = c(0.5, 0, 10))
```
<span id="page-7-0"></span>

<span id="page-8-0"></span>![](_page_8_Picture_304.jpeg)

<span id="page-9-0"></span>default\_outlier\_label

(character) optional, default column selected to label outliers.

#### label\_segment\_threshold

(numeric(1) or numeric(3)) Minimum distance between label and point on the plot that triggers the creation of a line segment between the two. This may happen when the label cannot be placed next to the point as it overlaps another label or point. The value is used as the min. segment. length parameter to the [ggrepel::geom\\_text\\_repel\(\)](#page-0-0) function.

It can take the following forms:

- numeric(1): Fixed value used for the minimum distance and the slider is not presented in the UI.
- numeric(3): A slider is presented in the UI (under "Plot settings") to adjust the minimum distance dynamically. It takes the form of c(value, min, max) and it is passed to the value\_min\_max argument in teal.widgets::optionalSliderInputValMinMax.

#### Value

Object of class teal\_module to be used in teal applications.

#### Note

For more examples, please see the vignette "Using regression plots" via vignette("using-regression-plots", package = "teal.modules.general").

```
# general data example
library(teal.widgets)
data <- teal_data()
data <- within(data, {
 require(nestcolor)
 CO2 <- CO2
})
datanames(data) <- c("CO2")
app \leftarrow init(
 data = data,
 modules = modules(
    tm_a_regression(
      label = "Regression",
      response = data_extract_spec(
        dataname = "CO2",
        select = select_spec(
          label = "Select variable:",
          choices = "uptake",
          selected = "uptake",
         multiple = FALSE,
          fixed = TRUE)
```

```
),
      regressor = data_extract_spec(
       dataname = "CO2",
       select = select_spec(
         label = "Select variables:",
         choices = variable_choices(data[["CO2"]], c("conc", "Treatment")),
         selected = "conc",
         multiple = TRUE,
         fixed = FALSE)
      ),
      ggplot2_args = ggplot2_args(
       labs = list(subtitle = "Plot generated by Regression Module")
      )
   )
 )
)
if (interactive()) {
  shinyApp(app$ui, app$server)
}
# CDISC data example
library(teal.widgets)
data <- teal_data()
data <- within(data, {
  require(nestcolor)
 ADSL <- rADSL
})
datanames(data) <- "ADSL"
join_keys(data) <- default_cdisc_join_keys[datanames(data)]
app <- init(
 data = data,
  modules = modules(
   tm_a_regression(
     label = "Regression",
      response = data_extract_spec(
       dataname = "ADSL",
       select = select_spec(
         label = "Select variable:",
         choices = "BMRKR1",
         selected = "BMRKR1",
         multiple = FALSE,
         fixed = TRUE
       )
      ),
      regressor = data_extract_spec(
       dataname = "ADSL",
       select = select_spec(
         label = "Select variables:",
         choices = variable_choices(data[["ADSL"]], c("AGE", "SEX", "RACE")),
         selected = "AGE",
```

```
multiple = TRUE,
          fixed = FALSE
        )
      ),
      ggplot2_args = ggplot2_args(
        labs = list(subtitle = "Plot generated by Regression Module")
      )
    )
  \mathcal{L}\lambdaif (interactive()) {
  shinyApp(app$ui, app$server)
}
```
tm\_data\_table teal *module: Data table viewer*

#### Description

Module provides a dynamic and interactive way to view data.frames in a teal application. It uses the DT package to display data tables in a paginated, searchable, and sortable format, which helps to enhance data exploration and analysis.

#### Usage

```
tm_data_table(
  label = "Data Table",
  variables_selected = list(),
  datasets_selected = character(0),
  dt_{args} = list(),
 dt_options = list(searching = FALSE, pageLength = 30, lengthMenu = c(5, 15, 30, 100),
    scrollX = TRUE,
  server_rendering = FALSE,
 pre_output = NULL,post_output = NULL
)
```
#### Arguments

![](_page_11_Picture_169.jpeg)

variables\_selected

(named list) Character vectors of the variables (i.e. columns) which should be initially shown for each dataset. Names of list elements should correspond to the names of the datasets available in the app. If no entry is specified for a dataset, the first six variables from that dataset will initially be shown.

<span id="page-12-0"></span>![](_page_12_Picture_231.jpeg)

#### Details

The DT package has an option DT.TOJSON\_ARGS to show Inf and NA in data tables. Configure the DT.TOJSON\_ARGS option via options(DT.TOJSON\_ARGS = list(na = "string")) before running the module. Note though that sorting of numeric columns with NA/Inf will be lexicographic not numerical.

#### Value

Object of class teal\_module to be used in teal applications.

```
# general data example
data <- teal_data()
data <- within(data, {
  require(nestcolor)
  iris <- iris
})
datanames(data) <- c("iris")
app <- init(
  data = data,
  modules = modules(
   tm_data_table(
     variables_selected = list(
      iris = c("Sepal.Length", "Sepal.Width", "Petal.Length", "Petal.Width", "Species")
      ),
     dt_args = list(caption = "ADSL Table Caption")
    \mathcal{L}
```

```
)
)
if (interactive()) {
  shinyApp(app$ui, app$server)
}
# CDISC data example
data <- teal_data()
data <- within(data, {
  require(nestcolor)
 ADSL <- rADSL
})
datanames(data) <- "ADSL"
join_keys(data) <- default_cdisc_join_keys[datanames(data)]
app <- init(
  data = data,
  modules = modules(
   tm_data_table(
   variables_selected = list(ADSL = c("STUDYID", "USUBJID", "SUBJID", "SITEID", "AGE", "SEX")),
     dt_args = list(caption = "ADSL Table Caption")
   \lambda)
)
if (interactive()) {
  shinyApp(app$ui, app$server)
}
```
tm\_file\_viewer teal *module: File viewer*

## Description

The file viewer module provides a tool to view static files. Supported formats include text formats, PDF, PNG APNG, JPEG SVG, WEBP, GIF and BMP.

## Usage

```
tm_file_viewer(
  label = "File Viewer Module",
  input_path = list(`Current Working Directory` = ".")
\mathcal{L}
```
![](_page_13_Picture_178.jpeg)

<span id="page-13-0"></span>

<span id="page-14-0"></span>tm\_front\_page 15

### Value

Object of class teal\_module to be used in teal applications.

## Examples

```
data <- teal_data()
data <- within(data, {
  data <- data.frame(1)
})
datanames(data) <- c("data")
app <- init(
  data = data,
  modules = modules(
    tm_file_viewer(
      input_path = list(
        folder = system.file("sample_files", package = "teal.modules.general"),
     png = system.file("sample_files/sample_file.png", package = "teal.modules.general"),
     txt = system.file("sample_files/sample_file.txt", package = "teal.modules.general"),
     url = "https://fda.gov/files/drugs/published/Portable-Document-Format-Specifications.pdf"
      )
    )
  )
)
if (interactive()) {
  shinyApp(app$ui, app$server)
}
```
tm\_front\_page teal *module: Front page*

### Description

Creates a simple front page for teal applications, displaying introductory text, tables, additional html or shiny tags, and footnotes.

### Usage

```
tm_front_page(
  label = "Front page",
  header\_text = character(0),
  tables = list(),additional_tags = tagList(),
  footnotes = character(0),
  show_metadata = FALSE
)
```
#### Arguments

![](_page_15_Picture_223.jpeg)

#### Value

Object of class teal\_module to be used in teal applications.

```
data <- teal_data()
data <- within(data, {
 require(nestcolor)
 ADSL <- rADSL
 attr(ADSL, "metadata") <- list("Author" = "NEST team", "data_source" = "synthetic data")
})
datanames(data) <- "ADSL"
join_keys(data) <- default_cdisc_join_keys[datanames(data)]
table_1 <- data.frame(Info = c("A", "B"), Text = c("A", "B"))
table_2 <- data.frame(`Column 1` = c("C", "D"), `Column 2` = c(5.5, 6.6), `Column 3` = c("A", "B"))
table_3 <- data.frame(Info = c("E", "F"), Text = c("G", "H"))
table_input <- list(
  "Table 1" = table_1,
  "Table 2" = table_2,
  "Table 3" = table_3
\lambdaapp <- init(
  data = data,
  modules = modules(
   tm_front_page(
     header\_text = c("Important information" = "It can go here.",
        "Other information" = "Can go here."
      ),
```

```
tables = table_input,
      additional_tags = HTML("Additional HTML or shiny tags go here <br>"),
      footnotes = c("X" = "is the first footnote", "Y is the second footnote"),show_metadata = TRUE
   )
 ),
 header = tags$h1("Sample Application"),
 footer = tags$p("Application footer"),
\lambdaif (interactive()) {
 shinyApp(app$ui, app$server)
}
```
tm\_g\_association teal *module: Stack plots of variables and show association with reference variable*

#### Description

Module provides functionality for visualizing the distribution of variables and their association with a reference variable. It supports configuring the appearance of the plots, including themes and whether to show associations.

#### Usage

```
tm_g_association(
  label = "Association",
  ref,
  vars,
  show_association = TRUE,
 plot_height = c(600, 400, 5000),
 plot_width = NULL,
 distribution_theme = c("gray", "bw", "linedraw", "light", "dark", "minimal", "classic",
    "void"),
 association_theme = c("gray", "bw", "linedraw", "light", "dark", "minimal", "classic",
    "void"),
 pre_output = NULL,
 post_output = NULL,
 ggplot2_args = teal.widgets::ggplot2_args()
)
```
![](_page_16_Picture_147.jpeg)

<span id="page-17-0"></span>![](_page_17_Picture_244.jpeg)

### Value

Object of class teal\_module to be used in teal applications.

## Note

For more examples, please see the vignette "Using association plot" via vignette("using-association-plot", package = "teal.modules.general").

```
library(teal.widgets)
# general data example
data <- teal_data()
data <- within(data, {
 require(nestcolor)
 CO2 \leftarrow CO2factors <- names(Filter(isTRUE, vapply(CO2, is.factor, logical(1L))))
```

```
CO2[factors] <- lapply(CO2[factors], as.character)
})
datanames(data) <- c("CO2")
app <- init(
  data = data,
  modules = modules(
   tm_g_association(
     ref = data_extract_spec(
       dataname = "CO2",
        select = select_spec(
         label = "Select variable:",
          choices = variable_choices(data[["CO2"]], c("Plant", "Type", "Treatment")),
          selected = "Plant",
         fixed = FALSE
       )
      ),
      vars = data_extract_spec(
       dataname = "CO2",
       select = select_spec(
         label = "Select variables:",
         choices = variable_choices(data[["CO2"]], c("Plant", "Type", "Treatment")),
         selected = "Treatment",
         multiple = TRUE,
         fixed = FALSE
       )
     ),
      ggplot2_args = ggplot2_args(
       labs = list(subtitle = "Plot generated by Association Module")
      \mathcal{L})
 )
)
if (interactive()) {
  shinyApp(app$ui, app$server)
}
# CDISC data example
data <- teal_data()
data <- within(data, {
 require(nestcolor)
 ADSL <- rADSL
})
datanames(data) <- "ADSL"
join_keys(data) <- default_cdisc_join_keys[datanames(data)]
app <- init(
 data = data,
  modules = modules(
   tm_g_association(
     ref = data_extract_spec(
       dataname = "ADSL",
        select = select_spec(
```

```
label = "Select variable:",
          choices = variable_choices(
            data[["ADSL"]],
            c("SEX", "RACE", "COUNTRY", "ARM", "STRATA1", "STRATA2", "ITTFL", "BMRKR2")
          ),
          selected = "RACE",
          fixed = FALSE
        )
      ),
      vars = data_extract_spec(
        dataname = "ADSL",
        select = select_spec(
          label = "Select variables:",
          choices = variable_choices(
            data[["ADSL"]],
            c("SEX", "RACE", "COUNTRY", "ARM", "STRATA1", "STRATA2", "ITTFL", "BMRKR2")
          ),
          selected = "BMRKR2",
          multiple = TRUE,
          fixed = FALSE
        )
      ),
      ggplot2_args = ggplot2_args(
        labs = list(subtitle = "Plot generated by Association Module")
      )
    )
 \lambda\mathcal{L}if (interactive()) {
  shinyApp(app$ui, app$server)
}
```
tm\_g\_bivariate teal *module: Univariate and bivariate visualizations*

#### Description

Module enables the creation of univariate and bivariate plots, facilitating the exploration of data distributions and relationships between two variables.

#### Usage

```
tm_g_bivariate(
  label = "Bivariate Plots",
 x,
 y,
 row_facet = NULL,
  col_facet = NULL,
  facet = !is.null(row_facet) || !is.null(col_facet),
```

```
color = NULL,
fill = NULL,size = NULL,
use_density = FALSE,
color_settings = FALSE,
free_x_scales = FALSE,
free_y_scales = FALSE,
plot_height = c(600, 200, 2000),
plot_width = NULL,
rotate_xaxis_labels = FALSE,
swap_axes = FALSE,ggtheme = c("gray", "bw", "linedraw", "light", "dark", "minimal", "classic", "void"),
ggplot2_args = teal.widgets::ggplot2_args(),
pre_output = NULL,
post_output = NULL
```
## Arguments

 $\mathcal{L}$ 

![](_page_20_Picture_297.jpeg)

<span id="page-21-0"></span>![](_page_21_Picture_228.jpeg)

## Details

This is a general module to visualize 1 & 2 dimensional data.

## Value

Object of class teal\_module to be used in teal applications.

## Note

For more examples, please see the vignette "Using bivariate plot" via vignette("using-bivariate-plot", package = "teal.modules.general").

```
library(teal.widgets)
```

```
# general data example
data <- teal_data()
data <- within(data, {
 require(nestcolor)
  CO2 \leftarrow data . frame (CO2)
```

```
})
datanames(data) <- c("CO2")
join_keys(data) <- default_cdisc_join_keys[datanames(data)]
app <- init(
 data = data,
  modules = modules(
   tm_g_bivariate(
      x = data_extract_spec(
       dataname = "CO2",
        select = select_spec(
         label = "Select variable:",
          choices = variable_choices(data[["CO2"]]),
          selected = "conc",
         fixed = FALSE
       )
      ),
      y = data_extract_spec(
       dataname = "CO2",
        select = select_spec(
         label = "Select variable:",
         choices = variable_choices(data[["CO2"]]),
         selected = "uptake",
         multiple = FALSE,
         fixed = FALSE
       )
      ),
      row_facet = data_extract_spec(
       dataname = "CO2",
        select = select_spec(
         label = "Select variable:",
          choices = variable_choices(data[["CO2"]]),
          selected = "Type",
         fixed = FALSE
       )
      ),
      col_facet = data_extract_spec(
       dataname = "CO2",
        select = select_spec(
         label = "Select variable:",
          choices = variable_choices(data[["CO2"]]),
         selected = "Treatment",
         fixed = FALSE
       )
      ),
      ggplot2_args = ggplot2_args(
       labs = list(subtitle = "Plot generated by Bivariate Module")
      \lambda)
 \lambda\mathcal{L}if (interactive()) {
  shinyApp(app$ui, app$server)
```

```
# CDISC data example
data <- teal_data()
data <- within(data, {
 require(nestcolor)
 ADSL <- rADSL
})
datanames(data) <- c("ADSL")
join_keys(data) <- default_cdisc_join_keys[datanames(data)]
app <- init(
  data = data,
  modules = modules(
    tm_g_bivariate(
     x = data_extract_spec(
       dataname = "ADSL",
       select = select_spec(
         label = "Select variable:",
          choices = variable_choices(data[["ADSL"]]),
         selected = "AGE",
         fixed = FALSE
       )
      ),
      y = data_extract_spec(
       dataname = "ADSL",
       select = select_spec(
         label = "Select variable:",
          choices = variable_choices(data[["ADSL"]]),
          selected = "SEX",
         multiple = FALSE,
          fixed = FALSE
       )
      ),
      row_facet = data_extract_spec(
       dataname = "ADSL",
       select = select_spec(
          label = "Select variable:",
          choices = variable_choices(data[["ADSL"]]),
          selected = "ARM",
         fixed = FALSE
       )
      ),
      col_facet = data_extract_spec(
       dataname = "ADSL",
       select = select_spec(
         label = "Select variable:",
          choices = variable_choices(data[["ADSL"]]),
         selected = "COUNTRY",
         fixed = FALSE
       )
      ),
```
}

```
ggplot2_args = ggplot2_args(
        labs = list(subtitle = "Plot generated by Bivariate Module")
      )
    )
 )
\mathcal{L}if (interactive()) {
  shinyApp(app$ui, app$server)
}
```
tm\_g\_distribution teal *module: Distribution analysis*

#### Description

Module is designed to explore the distribution of a single variable within a given dataset. It offers several tools, such as histograms, Q-Q plots, and various statistical tests to visually and statistically analyze the variable's distribution.

## Usage

```
tm_g_distribution(
  label = "Distribution Module",
  dist_var,
  strata_var = NULL,
  group_var = NULL,
  freq = FALSE,ggtheme = c("gray", "bw", "linedraw", "light", "dark", "minimal", "classic", "void"),
  ggplot2_args = teal.widgets::ggplot2_args(),
 bins = c(30L, 1L, 100L),
 plot_height = c(600, 200, 2000),
 plot_width = NULL,
 pre_output = NULL,
  post_output = NULL
\lambda
```
![](_page_24_Picture_185.jpeg)

<span id="page-25-0"></span>![](_page_25_Picture_253.jpeg)

## Value

Object of class teal\_module to be used in teal applications.

```
library(teal.widgets)
```

```
# general data example
data <- teal_data()
data <- within(data, {
 iris <- iris
})
datanames(data) <- "iris"
app <- init(
 data = data,modules = list(
   tm_g_distribution(
     dist_var = data_extract_spec(
```

```
dataname = "iris",select = select_spec(variable_choices("iris"), "Petal.Length")
      ),
      ggplot2_args = ggplot2_args(
       labs = list(subtitle = "Plot generated by Distribution Module")
      \lambda)
 )
\lambdaif (interactive()) {
  shinyApp(app$ui, app$server)
}
# CDISC data example
data <- teal_data()
data <- within(data, {
 ADSL <- rADSL
})
datanames(data) <- c("ADSL")
join_keys(data) <- default_cdisc_join_keys[datanames(data)]
vars1 <- choices_selected(
  variable_choices(data[["ADSL"]], c("ARM", "COUNTRY", "SEX")),
  selected = NULL
\lambdaapp \leftarrow init(
  data = data,
  modules = modules(
   tm_g_distribution(
     dist_var = data_extract_spec(
       dataname = "ADSL",
        select = select_spec(
          choices = variable_choices(data[["ADSL"]], c("AGE", "BMRKR1")),
          selected = "BMRKR1",
          multiple = FALSE,
          fixed = FALSE)
      ),
      strata_var = data_extract_spec(
       dataname = "ADSL",
       filter = filter_spec(
         vars = vars1,
          multiple = TRUE
       )
      ),
      group_var = data_extract_spec(
       dataname = "ADSL",
       filter = filter_spec(
         vars = vars1,
          multiple = TRUE
        )
      ),
```

```
ggplot2_args = ggplot2_args(
        labs = list(subtitle = "Plot generated by Distribution Module")
      )
   )
 )
)
if (interactive()) {
  shinyApp(app$ui, app$server)
}
```
tm\_g\_response teal *module: Response plot*

#### Description

Generates a response plot for a given response and x variables. This module allows users customize and add annotations to the plot depending on the module's arguments. It supports showing the counts grouped by other variable facets (by row / column), swapping the coordinates, show count annotations and displaying the response plot as frequency or density.

#### Usage

```
tm_g_response(
  label = "Response Plot",
  response,
 x,
  row_facet = NULL,
  col_facet = NULL,
  coord_flip = FALSE,
  count_labels = TRUE,
  rotate_xaxis_labels = FALSE,
  freq = FALSE,plot_height = c(600, 400, 5000),
 plot_width = NULL,
 ggtheme = c("gray", "bw", "linedraw", "light", "dark", "minimal", "classic", "void"),
  ggplot2_args = teal.widgets::ggplot2_args(),
 pre_output = NULL,
 post_output = NULL
)
```
![](_page_27_Picture_183.jpeg)

<span id="page-28-0"></span>![](_page_28_Picture_274.jpeg)

## Value

Object of class teal\_module to be used in teal applications.

## Note

For more examples, please see the vignette "Using response plot" via vignette("using-response-plot", package = "teal.modules.general").

```
# general data example
library(teal.widgets)
data <- teal_data()
data <- within(data, {
  require(nestcolor)
 mtcars <- mtcars
 for (v in c("cyl", "vs", "am", "gear")) {
   mtcars[[v]] <- as.factor(mtcars[[v]])
  }
})
datanames(data) <- "mtcars"
app \leftarrow init(
 data = data,
 modules = modules(
   tm_g_response(
     label = "Response Plots",
      response = data_extract_spec(
       dataname = "mtcars",
       select = select_spec(
         label = "Select variable:",
          choices = variable_choices(data[["mtcars"]], c("cyl", "gear")),
          selected = "cyl",
          multiple = FALSE,
          fixed = FALSE
       )
      ),
      x = data_extract_spec(
       dataname = "mtcars",
       select = select_spec(
         label = "Select variable:",
          choices = variable_choices(data[["mtcars"]], c("vs", "am")),
          selected = "vs",
          multiple = FALSE,
          fixed = FALSE
       )
      ),
      ggplot2_args = ggplot2_args(
       labs = list(subtitle = "Plot generated by Response Module")
      )
   )
 \lambda\mathcal{L}if (interactive()) {
  shinyApp(app$ui, app$server)
}
# CDISC data example
library(teal.widgets)
```

```
data <- teal_data()
data <- within(data, {
  require(nestcolor)
 ADSL <- rADSL
})
datanames(data) <- c("ADSL")
join_keys(data) <- default_cdisc_join_keys[datanames(data)]
app <- init(
  data = data,
  modules = modules(
    tm_g_response(
      label = "Response Plots",
      response = data_extract_spec(
        dataname = "ADSL",
        select = select_spec(
          label = "Select variable:",
          choices = variable_choices(data[["ADSL"]], c("BMRKR2", "COUNTRY")),
         selected = "BMRKR2",
         multiple = FALSE,
         fixed = FALSE\lambda),
      x = data_extract_spec(
       dataname = "ADSL",
        select = select_spec(
          label = "Select variable:",
          choices = variable_choices(data[["ADSL"]], c("SEX", "RACE")),
          selected = "RACE",
         multiple = FALSE,
          fixed = FALSE
        )
      ),
      ggplot2_args = ggplot2_args(
        labs = list(subtitle = "Plot generated by Response Module")
      )
   )
  )
)
if (interactive()) {
  shinyApp(app$ui, app$server)
}
```
tm\_g\_scatterplot teal *module: Scatterplot*

#### Description

Generates a customizable scatterplot using ggplot2. This module allows users to select variables for the x and y axes, color and size encodings, faceting options, and more. It supports log transformations, trend line additions, and dynamic adjustments of point opacity and size through UI controls.

#### Usage

```
tm_g_scatterplot(
  label = "Scatterplot",
 x,
 y,
 color_by = NULL,
 size_by = NULL,
 row_facet = NULL,
 col_facet = NULL,
 plot_height = c(600, 200, 2000),
 plot_width = NULL,
 alpha = c(1, 0, 1),shape = shape_names,
  size = c(5, 1, 15),
 max\_deg = 5L,
 rotate_xaxis_labels = FALSE,
 ggtheme = c("gray", "bw", "linedraw", "light", "dark", "minimal", "classic", "void"),
 pre_output = NULL,
 post_output = NULL,
 table\_dec = 4,
 ggplot2_args = teal.widgets::ggplot2_args()
\mathcal{L}
```
![](_page_31_Picture_247.jpeg)

rotate\_xaxis\_lab

<span id="page-32-0"></span>![](_page_32_Picture_264.jpeg)

- pre\_output (shiny.tag) optional, text or UI element to be displayed before the module's output, providing context or a title. with text placed before the output to put the output into context. For example a title.
- post\_output (shiny.tag) optional, text or UI element to be displayed after the module's output, adding context or further instructions. Elements like shiny::helpText() are useful.
- table\_dec (integer) optional, number of decimal places used to round numeric values in the table.
- ggplot2\_args (ggplot2\_args) object created by [teal.widgets::ggplot2\\_args\(\)](#page-0-0) with settings for the module plot. The argument is merged with options variable teal.ggplot2\_args and default module setup. For more details see the vignette: vignette("custom-ggplot2-arguments", package = "teal.widgets")

#### Value

Object of class teal\_module to be used in teal applications.

#### Note

For more examples, please see the vignette "Using scatterplot" via vignette("using-scatterplot", package = "teal.modules.general").

```
library(teal.widgets)
# general data example
data <- teal_data()
data <- within(data, {
  require(nestcolor)
 CO2 <- CO2
})
datanames(data) <- "CO2"
app <- init(
 data = data,
 modules = modules(
   tm_g_scatterplot(
     label = "Scatterplot Choices",
     x = data_extract_spec(
       dataname = "CO2",
       select = select_spec(
         label = "Select variable:",
         choices = variable_choices(data[["CO2"]], c("conc", "uptake")),
         selected = "conc",
         multiple = FALSE,
         fixed = FALSE)
      ),
     y = data_extract_spec(
       dataname = "CO2",
       select = select_spec(
         label = "Select variable:",
         choices = variable_choices(data[["CO2"]], c("conc", "uptake")),
         selected = "uptake",
         multiple = FALSE,
         fixed = FALSE
       )
      ),
      color_by = data_extract_spec(
       dataname = "CO2",
       select = select_spec(
         label = "Select variable:",
         choices = variable_choices(
           data[["CO2"]],
           c("Plant", "Type", "Treatment", "conc", "uptake")
         ),
         selected = NULL,
         multiple = FALSE,
         fixed = FALSE
       )
      ),
      size_by = data_extract_spec(
       dataname = "CO2",
       select = select_spec(
```

```
label = "Select variable:",
         choices = variable_choices(data[["CO2"]], c("conc", "uptake")),
         selected = "uptake",
         multiple = FALSE,
         fixed = FALSE
       )
      ),
      row_facet = data_extract_spec(
       dataname = "CO2".select = select_spec(
         label = "Select variable:",
         choices = variable_choices(data[["CO2"]], c("Plant", "Type", "Treatment")),
         selected = NULL,
         multiple = FALSE,
         fixed = FALSE
       )
      ),
      col_facet = data_extract_spec(
       dataname = "CO2",
       select = select_spec(
         label = "Select variable:",
         choices = variable_choices(data[["CO2"]], c("Plant", "Type", "Treatment")),
         selected = NULL,
         multiple = FALSE,
         fixed = FALSE
       )
     ),
      ggplot2_args = ggplot2_args(
       labs = list(subtitle = "Plot generated by Scatterplot Module")
     )
   )
 )
)
if (interactive()) {
  shinyApp(app$ui, app$server)
}
# CDISC data example
data <- teal_data()
data <- within(data, {
 require(nestcolor)
 ADSL <- rADSL
})
datanames(data) <- c("ADSL")
join_keys(data) <- default_cdisc_join_keys[datanames(data)]
app <- init(
 data = data,
  modules = modules(
   tm_g_scatterplot(
     label = "Scatterplot Choices",
     x = data_extract_spec(
       dataname = "ADSL",
```

```
select = select_spec(
   label = "Select variable:",
   choices = variable_choices(data[["ADSL"]], c("AGE", "BMRKR1", "BMRKR2")),
   selected = "AGE",
   multiple = FALSE,
   fixed = FALSE
 )
),
y = data_extract_spec(
 dataname = "ADSL",
 select = select_spec(
   label = "Select variable:",
   choices = variable_choices(data[["ADSL"]], c("AGE", "BMRKR1", "BMRKR2")),
   selected = "BMRKR1",
   multiple = FALSE,
   fixed = FALSE
 )
),
color_by = data_extract_spec(
 dataname = "ADSL",
 select = select_spec(
   label = "Select variable:",
   choices = variable_choices(
     data[["ADSL"]],
     c("AGE", "BMRKR1", "BMRKR2", "RACE", "REGION1")
   ),
   selected = NULL,
   multiple = FALSE,
   fixed = FALSE
 )
),
size_by = data_extract_spec(
 dataname = "ADSL",
 select = select_spec(
   label = "Select variable:",
   choices = variable_choices(data[["ADSL"]], c("AGE", "BMRKR1")),
   selected = "AGE",
   multiple = FALSE,
   fixed = FALSE
 )
),
row_facet = data_extract_spec(
 dataname = "ADSL",
 select = select_spec(
   label = "Select variable:",
   choices = variable_choices(data[["ADSL"]], c("BMRKR2", "RACE", "REGION1")),
   selected = NULL,
   multiple = FALSE,
   fixed = FALSE
 \lambda),
col_facet = data_extract_spec(
 dataname = "ADSL",
```

```
select = select_spec(
          label = "Select variable:",
          choices = variable_choices(data[["ADSL"]], c("BMRKR2", "RACE", "REGION1")),
          selected = NULL,
          multiple = FALSE,
          fixed = FALSE
       )
      ),
      ggplot2_args = ggplot2_args(
        labs = list(subtitle = "Plot generated by Scatterplot Module")
      )
   )
 )
\mathcal{L}if (interactive()) {
 shinyApp(app$ui, app$server)
}
```
tm\_g\_scatterplotmatrix

teal *module: Scatterplot matrix*

## Description

Generates a scatterplot matrix from selected variables from datasets. Each plot within the matrix represents the relationship between two variables, providing the overview of correlations and distributions across selected data.

#### Usage

```
tm_g_scatterplotmatrix(
  label = "Scatterplot Matrix",
 variables,
 plot_height = c(600, 200, 2000),
 plot_width = NULL,
 pre_output = NULL,
 post_output = NULL
\lambda
```
![](_page_36_Picture_170.jpeg)

![](_page_37_Picture_201.jpeg)

#### Value

Object of class teal\_module to be used in teal applications.

#### Note

For more examples, please see the vignette "Using scatterplot matrix" via vignette("using-scatterplot-matrix", package = "teal.modules.general").

```
# general data example
data <- teal_data()
data <- within(data, {
  countries <- data.frame(
   id = c("DE", "FR", "IT", "ES", "PT", "GR", "NL", "BE", "LU", "AT"),government = factor(
     c(2, 2, 2, 1, 2, 2, 1, 1, 1, 2),
     labels = c("Monarchy", "Republic")
    ),
    language_family = factor(
     c(1, 3, 3, 3, 3, 2, 1, 1, 3, 1),
     labels = c("Germanic", "Hellenic", "Romance")
   ),
   population = c(83, 67, 60, 47, 10, 11, 17, 11, 0.6, 9),
   area = c(357, 551, 301, 505, 92, 132, 41, 30, 2.6, 83),
   gdp = c(3.4, 2.7, 2.1, 1.4, 0.3, 0.2, 0.7, 0.5, 0.1, 0.4),debt = c(2.1, 2.3, 2.4, 2.6, 2.3, 2.4, 2.3, 2.4, 2.3, 2.4)
  \lambdasales <- data.frame(
   id = 1:50,country_id = sample(
     c("DE", "FR", "IT", "ES", "PT", "GR", "NL", "BE", "LU", "AT"),
      size = 50,
     replace = TRUE
   ),
   year = sort(sample(2010:2020, 50, replace = TRUE)),
   venue = sample(c("small", "medium", "large", "online"), 50, replace = TRUE),
   cancelled = sample(c(TRUE, FALSE), 50, replace = TRUE),
    quantity = rnorm(50, 100, 20),
```

```
costs = rnorm(50, 80, 20),
   profit = rnorm(50, 20, 10)
 )
})
datanames(data) <- c("countries", "sales")
join_keys(data) <- join_keys(
  join_key("countries", "countries", "id"),
  join_key("sales", "sales", "id"),
  join_key("countries", "sales", c("id" = "country_id"))
\lambdaapp <- init(
  data = data,
  modules = modules(
   tm_g_scatterplotmatrix(
      label = "Scatterplot matrix",
      variables = list(
        data_extract_spec(
          dataname = "countries",
          select = select_spec(
            label = "Select variables:",
            choices = variable_choices(data[["countries"]]),
            selected = c("area", "gdp", "debt"),
            multiple = TRUE,
            ordered = TRUE,
            fixed = FALSE
          )
        ),
        data_extract_spec(
          dataname = "sales",
          filter = filter_spec(
           label = "Select variable:",
            vars = "country_id",
            choices = value_choices(data[["sales"]], "country_id"),
            selected = c("DE", "FR", "IT", "ES", "PT", "GR", "NL", "BE", "LU", "AT"),
           multiple = TRUE
          ),
          select = select_spec(
            label = "Select variables:",
          choices = variable_choices(data[["sales"]], c("quantity", "costs", "profit")),
            selected = c("quantity", "costs", "profit"),
            multiple = TRUE,
            ordered = TRUE,
            fixed = FALSE
          )
       )
     )
   \lambda)
\lambdaif (interactive()) {
  shinyApp(app$ui, app$server)
}
```

```
# CDISC data example
data <- teal_data()
data <- within(data, {
 ADSL <- rADSL
 ADRS <- rADRS
})
datanames(data) <- c("ADSL", "ADRS")
join_keys(data) <- default_cdisc_join_keys[datanames(data)]
app <- init(
 data = data,
  modules = modules(
   tm_g_scatterplotmatrix(
      label = "Scatterplot matrix",
      variables = list(
        data_extract_spec(
         dataname = "ADSL",
          select = select_spec(
           label = "Select variables:",
           choices = variable_choices(data[["ADSL"]]),
           selected = c("AGE", "RACE", "SEX"),
           multiple = TRUE,
           ordered = TRUE,
           fixed = FALSE
          )
        ),
        data_extract_spec(
          dataname = "ADRS",
          filter = filter_spec(
           label = "Select endpoints:",
            vars = c("PARAMCD", "AVISIT"),
        choices = value_choices(data[["ADRS"]], c("PARAMCD", "AVISIT"), c("PARAM", "AVISIT")),
            selected = "INVET - END OF INDUCTION",
            multiple = TRUE
          ),
          select = select_spec(
            label = "Select variables:",
            choices = variable_choices(data[["ADRS"]]),
            selected = c("AGE", "AVAL", "ADY"),
            multiple = TRUE,
            ordered = TRUE,
            fixed = FALSE
         )
       )
     )
   )
 )
\lambdaif (interactive()) {
  shinyApp(app$ui, app$server)
}
```
<span id="page-40-0"></span>

#### Description

This module analyzes missing data in data.frames to help users explore missing observations and gain insights into the completeness of their data. It is useful for clinical data analysis within the context of CDISC standards and adaptable for general data analysis purposes.

#### Usage

```
tm_missing_data(
  label = "Missing data",
 plot_height = c(600, 400, 5000),
 plot_width = NULL,
 parent_dataname = "ADSL",
 ggtheme = c("classic", "gray", "bw", "linedraw", "light", "dark", "minimal", "void"),
  ggplot2_args = list(`Combinations Hist` = teal.widgets::ggplot2_args(labs =
  list(caption = NULL)), `Combinations Main` = teal.widgets::ggplot2_args(labs =
   list(title = NULL))),
 pre_output = NULL,
 post_output = NULL
)
```
![](_page_40_Picture_223.jpeg)

![](_page_41_Picture_160.jpeg)

## Value

Object of class teal\_module to be used in teal applications.

```
library(teal.widgets)
# module specification used in apps below
tm_missing_data_module <- tm_missing_data(
  ggplot2_args = list(
    "Combinations Hist" = ggplot2_args(
      labs = list(subtitle = "Plot produced by Missing Data Module", caption = NULL)
   ),
    "Combinations Main" = ggplot2_args(labs = list(title = NULL))
  \lambda\lambda# general example data
data <- teal_data()
data <- within(data, {
 require(nestcolor)
  add_nas <- function(x) {
   x[sample(seq\_along(x), floor(length(x) * runif(1, .05, .17)))] <- NA
   x
  }
  iris <- iris
  mtcars <- mtcars
  iris[] <- lapply(iris, add_nas)
  mtcars[] <- lapply(mtcars, add_nas)
  mtcars[["cyl"]] <- as.factor(mtcars[["cyl"]])
  mtcars[["gear"]] <- as.factor(mtcars[["gear"]])
})
datanames(data) <- c("iris", "mtcars")
app <- init(
  data = data,
 modules = modules(tm_missing_data_module)
\lambdaif (interactive()) {
  shinyApp(app$ui, app$server)
}
```
## <span id="page-42-0"></span>tm\_outliers 43

```
# CDISC example data
data <- teal_data()
data <- within(data, {
 require(nestcolor)
 ADSL <- rADSL
  ADRS <- rADRS
})
datanames(data) <- c("ADSL", "ADRS")
join_keys(data) <- default_cdisc_join_keys[datanames(data)]
app <- init(
  data = data,
  modules = modules(tm_missing_data_module)
)
if (interactive()) {
  shinyApp(app$ui, app$server)
}
```
tm\_outliers teal *module: Outliers analysis*

## Description

Module to analyze and identify outliers using different methods such as IQR, Z-score, and Percentiles, and offers visualizations including box plots, density plots, and cumulative distribution plots to help interpret the outliers.

#### Usage

```
tm_outliers(
  label = "Outliers Module",
 outlier_var,
  categorical_var = NULL,
 ggtheme = c("gray", "bw", "linedraw", "light", "dark", "minimal", "classic", "void"),
  ggplot2_args = teal.widgets::ggplot2_args(),
 plot_height = c(600, 200, 2000),
 plot_width = NULL,
 pre_output = NULL,
 post_output = NULL
```

```
)
```
![](_page_42_Picture_158.jpeg)

<span id="page-43-0"></span>![](_page_43_Picture_218.jpeg)

#### Value

Object of class teal\_module to be used in teal applications.

```
library(teal.widgets)
# general data example
data <- teal_data()
data <- within(data, {
 CO2 \leftarrow CO2CO2[["primary_key"]] <- seq_len(nrow(CO2))
})
datanames(data) <- "CO2"
join_keys(data) <- join_keys(join_key("CO2", "CO2", "primary_key"))
vars <- choices_selected(variable_choices(data[["CO2"]], c("Plant", "Type", "Treatment")))
app <- init(
  data = data,
 modules = modules(
   tm_outliers(
     outlier_var = list(
       data_extract_spec(
         dataname = "CO2",
```

```
select = select_spec(
            label = "Select variable:",
            choices = variable_choices(data[["CO2"]], c("conc", "uptake")),
            selected = "uptake",
            multiple = FALSE,
            fixed = FALSE
         )
       )
      ),
      categorical_var = list(
        data_extract_spec(
          dataname = "CO2",
          filter = filter_spec(
            vars = vars,
            choices = value_choices(data[["CO2"]], vars$selected),
            selected = value_choices(data[["CO2"]], vars$selected),
           multiple = TRUE
          )
       )
      ),
      ggplot2_args = list(
       ggplot2_args(
         labs = list(subtitle = "Plot generated by Outliers Module")
       )
     )
   )
 )
)
if (interactive()) {
  shinyApp(app$ui, app$server)
}
# CDISC data example
data <- teal_data()
data <- within(data, {
 ADSL <- rADSL
})
datanames(data) <- "ADSL"
join_keys(data) <- default_cdisc_join_keys[datanames(data)]
fact_vars_adsl <- names(Filter(isTRUE, sapply(data[["ADSL"]], is.factor)))
vars <- choices_selected(variable_choices(data[["ADSL"]], fact_vars_adsl))
app <- init(
  data = data,
  modules = modules(
   tm_outliers(
      outlier_var = list(
       data_extract_spec(
          dataname = "ADSL",
          select = select_spec(
            label = "Select variable:",
            choices = variable_choices(data[["ADSL"]], c("AGE", "BMRKR1")),
```

```
selected = "AGE",
            multiple = FALSE,
            fixed = FALSE
          )
        )
      ),
      categorical_var = list(
        data_extract_spec(
          dataname = "ADSL",
          filter = filter_spec(
            vars = vars,
            choices = value_choices(data[["ADSL"]], vars$selected),
            selected = value_choices(data[["ADSL"]], vars$selected),
            multiple = TRUE
          )
        )
      ),
      ggplot2_args = list(
        ggplot2_args(
          labs = list(subtitle = "Plot generated by Outliers Module")
        )
      )
    )
 )
\mathcal{L}if (interactive()) {
  shinyApp(app$ui, app$server)
}
```
tm\_t\_crosstable teal *module: Cross-table*

## Description

Generates a simple cross-table of two variables from a dataset with custom options for showing percentages and sub-totals.

#### Usage

```
tm_t_crosstable(
  label = "Cross Table",
 x,
 y,
  show_percentage = TRUE,
 show_total = TRUE,
 pre\_output = NULL,post_output = NULL,
 basic_table_args = teal.widgets::basic_table_args()
)
```
## <span id="page-46-0"></span>Arguments

![](_page_46_Picture_228.jpeg)

## Value

Object of class teal\_module to be used in teal applications.

## Note

For more examples, please see the vignette "Using cross table" via vignette("using-cross-table", package = "teal.modules.general").

```
# general data example
library(teal.widgets)
data <- teal_data()
data <- within(data, {
 mtcars <- mtcars
 for (v in c("cyl", "vs", "am", "gear")) {
   mtcars[[v]] <- as.factor(mtcars[[v]])
  }
```

```
mtcars[["primary_key"]] <- seq_len(nrow(mtcars))
})
datanames(data) <- "mtcars"
join_keys(data) <- join_keys(join_key("mtcars", "mtcars", "primary_key"))
app <- init(
 data = data,
 modules = modules(
   tm_t_crosstable(
     label = "Cross Table",
      x = data_extract_spec(
       dataname = "mtcars",
        select = select_spec(
          label = "Select variable:",
          choices = variable_choices(data[["mtcars"]], c("cyl", "vs", "am", "gear")),
         selected = c("cyl", "gear"),multiple = TRUE,
         ordered = TRUE,
         fixed = FALSE
       )
      ),
     y = data_extract_spec(
       dataname = "mtcars",
       select = select_spec(
         label = "Select variable:",
          choices = variable_choices(data[["mtcars"]], c("cyl", "vs", "am", "gear")),
          selected = "vs",
         multiple = FALSE,
         fixed = FALSE
       )
      ),
      basic_table_args = basic_table_args(
       subtitles = "Table generated by Crosstable Module"
      )
   )
 )
\lambdaif (interactive()) {
  shinyApp(app$ui, app$server)
}
# CDISC data example
library(teal.widgets)
data <- teal_data()
data <- within(data, {
 ADSL <- rADSL
})
datanames(data) <- "ADSL"
join_keys(data) <- default_cdisc_join_keys[datanames(data)]
app <- init(
 data = data,
```

```
modules = modules(
    tm_t_crosstable(
      label = "Cross Table",
      x = data_extract_spec(
        dataname = "ADSL",
        select = select_spec(
          label = "Select variable:",
          choices = variable_choices(data[["ADSL"]], subset = function(data) {
            idx <- !vapply(data, inherits, logical(1), c("Date", "POSIXct", "POSIXlt"))
            return(names(data)[idx])
          }),
          selected = "COUNTRY",
          multiple = TRUE,
          ordered = TRUE,
          fixed = FALSE
        )
      ),
      y = data_extract_spec(
        dataname = "ADSL",
        select = select_spec(
          label = "Select variable:",
          choices = variable_choices(data[["ADSL"]], subset = function(data) {
            idx <- vapply(data, is.factor, logical(1))
            return(names(data)[idx])
          }),
          selected = "SEX",
          multiple = FALSE,
          fixed = FALSE
        )
      ),
      basic_table_args = basic_table_args(
        subtitles = "Table generated by Crosstable Module"
      )
   )
 \mathcal{L}\mathcal{L}if (interactive()) {
 shinyApp(app$ui, app$server)
}
```
tm\_variable\_browser teal *module: Variable browser*

## Description

Module provides provides a detailed summary and visualization of variable distributions for data. frame objects, with interactive features to customize analysis.

## Usage

```
tm_variable_browser(
  label = "Variable Browser",
  datasets_selected = character(0),
 parent_dataname = "ADSL",
 pre_output = NULL,
 post_output = NULL,
 ggplot2_args = teal.widgets::ggplot2_args()
)
```
## Arguments

![](_page_49_Picture_201.jpeg)

#### Details

Numeric columns with fewer than 30 distinct values can be treated as either discrete or continuous with a checkbox allowing users to switch how they are treated(if < 6 unique values then the default is discrete, otherwise it is continuous).

## Value

Object of class teal\_module to be used in teal applications.

<span id="page-49-0"></span>

tm\_variable\_browser 51

```
library(teal.widgets)
# Module specification used in apps below
tm_variable_browser_module <- tm_variable_browser(
  label = "Variable browser",
  ggplot2_args = ggplot2_args(
    labs = list(subtitle = "Plot generated by Variable Browser Module")
  )
)
# general data example
data <- teal_data()
data <- within(data, {
 iris <- iris
 mtcars <- mtcars
  women <- women
  faithful <- faithful
  CO2 \leftarrow CO2})
datanames(data) <- c("iris", "mtcars", "women", "faithful", "CO2")
app \leftarrow init(
  data = data,
  modules = modules(tm_variable_browser_module)
)
if (interactive()) {
  shinyApp(app$ui, app$server)
}
# CDISC example data
data <- teal_data()
data <- within(data, {
  ADSL <- rADSL
  ADTTE <- rADTTE
})
datanames(data) <- c("ADSL", "ADTTE")
join_keys(data) <- default_cdisc_join_keys[datanames(data)]
app <- init(
  data = data,
  modules = modules(tm_variable_browser_module)
)
if (interactive()) {
  shinyApp(app$ui, app$server)
}
```
# <span id="page-51-0"></span>Index

add\_facet\_labels, [3](#page-2-0) DT::datatable(), *[13](#page-12-0)* DT::renderDataTable(), *[13](#page-12-0)* get\_scatterplotmatrix\_stats, [4](#page-3-0) ggrepel::geom\_text\_repel(), *[10](#page-9-0)* lattice::panel.text(), *[4](#page-3-0)* shiny::helpText(), *[26](#page-25-0)* stats::cor.test(), *[4,](#page-3-0) [5](#page-4-0)* teal.widgets::basic\_table\_args(), *[47](#page-46-0)* teal.widgets::ggplot2\_args(), *[6](#page-5-0)*, *[9](#page-8-0)*, *[18](#page-17-0)*, *[22](#page-21-0)*, *[26](#page-25-0)*, *[29](#page-28-0)*, *[33](#page-32-0)*, *[41](#page-40-0)*, *[44](#page-43-0)*, *[50](#page-49-0)* tm\_a\_pca, [5](#page-4-0) tm\_a\_regression, [8](#page-7-0) tm\_data\_table, [12](#page-11-0) tm\_file\_viewer, [14](#page-13-0) tm\_front\_page, [15](#page-14-0) tm\_g\_association, [17](#page-16-0) tm\_g\_bivariate, [20](#page-19-0) tm\_g\_distribution, [25](#page-24-0) tm\_g\_response, [28](#page-27-0) tm\_g\_scatterplot, [31](#page-30-0) tm\_g\_scatterplotmatrix, [37](#page-36-0) tm\_missing\_data, [41](#page-40-0) tm\_outliers, [43](#page-42-0) tm\_t\_crosstable, [46](#page-45-0) tm\_variable\_browser, [49](#page-48-0)